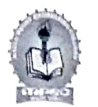

## MALLA REDDY ENGINEERING COLLEGE (Autonomous) III B.TECH I SEMESTER (MR18-2019-20 BATCH) REGULAR END EXAMINATIONS, JANUARY - 2022

## TIME TABLE Time - FN: 10:00 AM to 01:00 PM

## AN: 02:00 PM to 04:00 PM

8) IQAC

9) Placement Cell

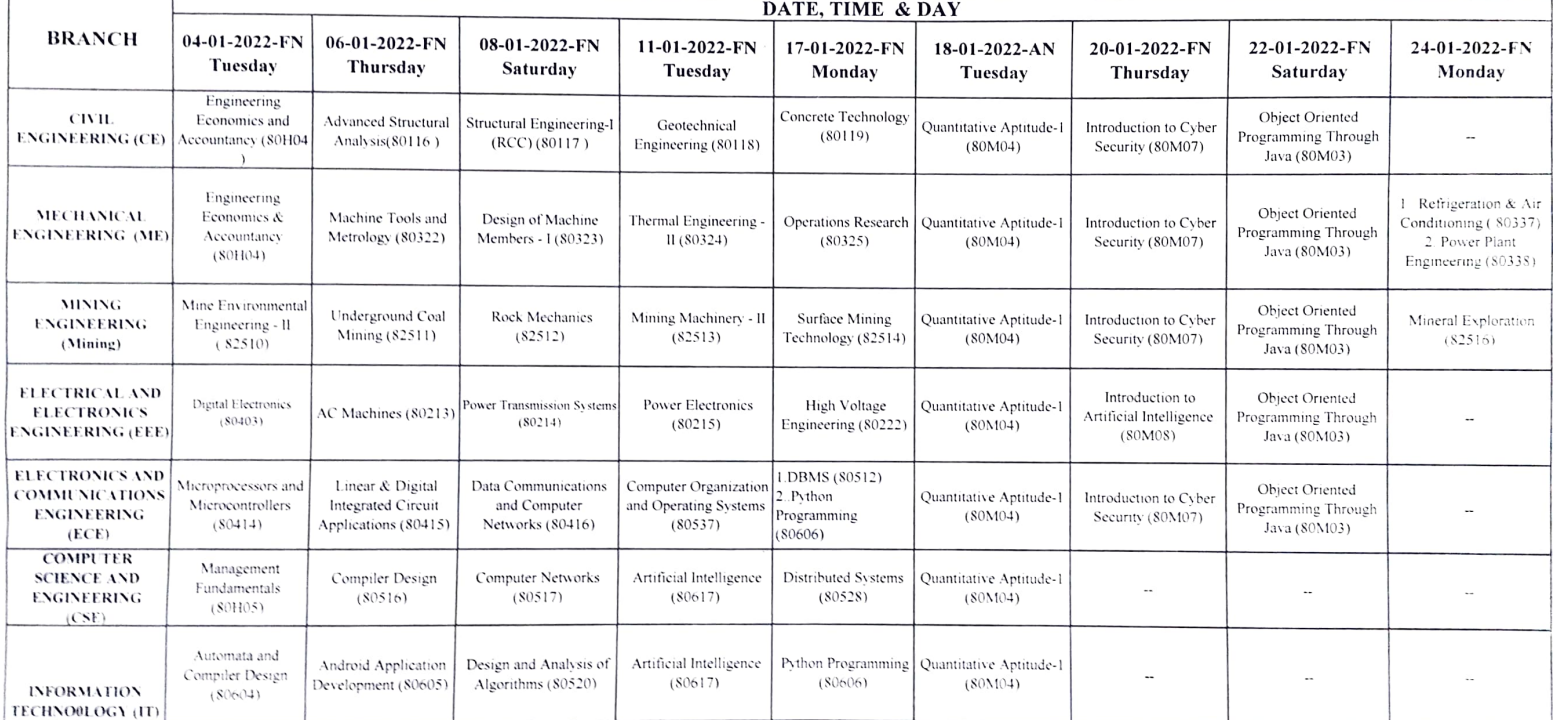

NOTE: Any clashes / Omissions in this time-table may be brought to the notice of the undersigned.

Date: 13-12-2021

Copy to:

1) All HODs are requested to circulate among the staff and necessary action

2) Controller of Examinations for necessary action

3) To be read in III B. Tech class rooms

4) to be displayed in all Notice Boards

5) Website I/c for keeping in the college website.

6) PA to Principal for filing

7) Dean (Academics)

Chief Controller of Examinations **CHIEF CONTROLLER OF EXAMINATION** Malla Reddy Engineering College (Autonoumous)